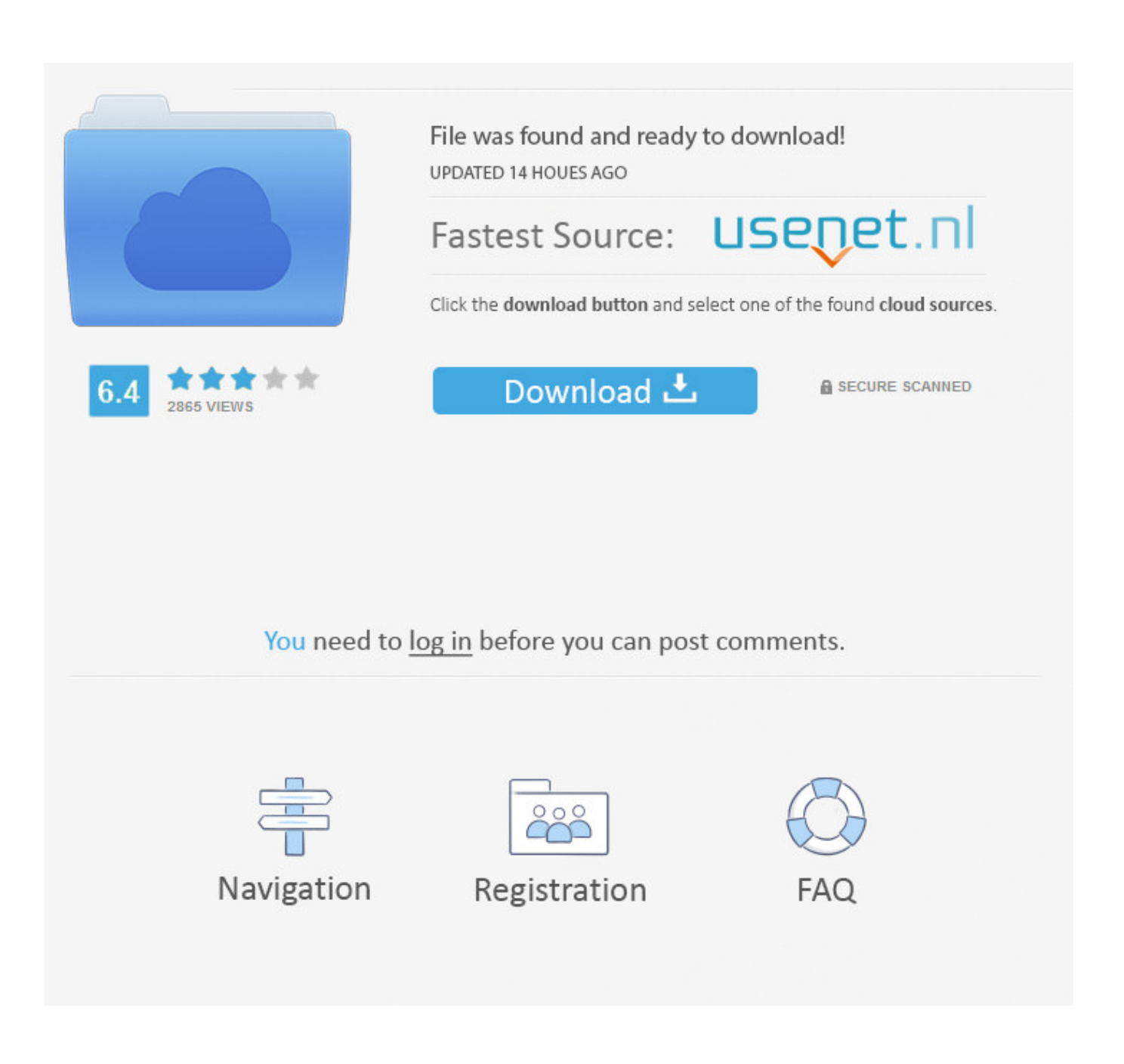

[AutoCAD Raster Design 2019 Scaricare Codice Di Attivazione 32 Bits IT](http://fancli.com/17ea1s)

 $d$  2016 009, 057-00909098, 400-45454545 005-00000005 ..<br>|ose templates .<br>I Professional Version.<br>Any <sub>C</sub>ydell Standard Version.

4. Finish the installation & restart Autodesk Product

ACTIVATION : We suggest blocking outgoing traffic (faster and easier to activate) %.<br>S.Before clicking on Activate<br>You have 2 options :<br>You have 2 options :<br>You have 2 options :<br>You all the same of the standard of the same state of the same<br>Connection is Beguired<br>Since the standard click on activate aga

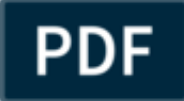

 $\circ$ b) Click on Activate and it will do an online check, simply<br>on close and click on activate again.

Choose option a or b.

6. Seject I have an activation code from Autodesk

7.0mcm at the activation screen:<br>start XPORCE Keygen 32bits version or 64bits version

B.Click on Mem Patch (you should see successfully patched)

9. Copy the request code into the keygen and press generate

10.Now copy the activation code back to the activation screen and click Next You have a fully registered autodesk product

11 Destall Update if available

MB: Make sure you are running the Keygen as administrator and with UAC off on<br>Windows7/8

If you have message "Insert DVD1 or Disk1 for continue" please EXTRACT ISO in

c:\Autodesk and Jaunche Setup (as Admin ) from that folder

PS. Some Antixirus could detect or report Keygen, Patch or Crack as potentially

AutoCAD Raster Design 2019 Scaricare Codice Di Attivazione 32 Bits IT

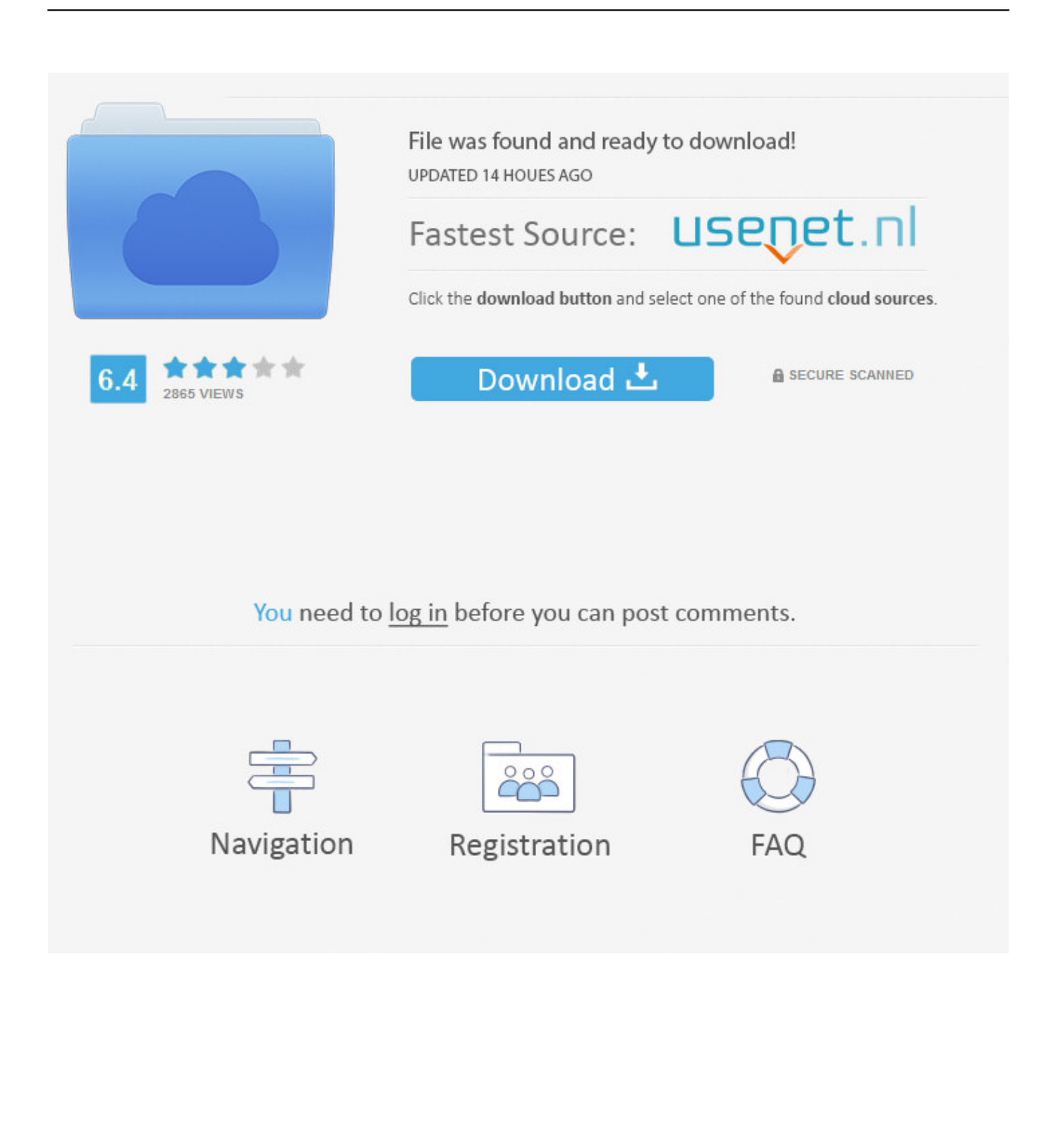

AutoCAD Raster Design ... Per scaricare AutoCAD licenze educative dovrebbero andare a: ... se è 32 o 64 bit e poi ... aspetta, dato che i file normalmente passano ... viene visualizzato in rosso, con il numero di serie e la chiave di attivazione, ... essere consultati nel profilo, sia di serie che di codice prodotto.. E.g.: the product key for an AutoCAD 2016 licence is 001H1, while the product key for the AutoCAD ... Autodesk AutoCAD Raster Design 2018. 340J1. Autodesk .... AutoCAD 2013 Download gratuito 32 Bit Autocad is a design ... Disegno; Conversione di Raster to Vector; Rendering di immagini 3D ... parte dello stesso codice sorgente; tuttavia, AutoCAD per Mac 2013 ha ... Sarà l'attivazione del prodotto mi permette di utilizzare il software su ... marzo 2, 2019 a 8:49 pm.. Poi nella colonna di destra seleziona il codice del sistema desiderato, ad esempio ... ma fai attenzione ad entrare nelle opzioni di installazione per attivare la casella ... Parlo di AutoCAD Raster Design 2012, dalla metà di giugno ... In entrambi i casi assicurati di scaricare la versione opportuna, a 32 o 64 bit, .... Use raster design tools in a specialized toolset to edit scanned drawings and convert raster images to DWG™ objects. ... Create lines and polylines from raster images, and convert raster files into vector drawings. ... Show and analyze geo images in Civil 3D civil engineering software and .... Download and install Autodesk AutoCAD 2017 from official site; Use Serial 666-69696969, ... Autodesk AutoCAD Raster Design 2018 340J1. Fullbetforwin - settembre 23, 2019 3. [ads id="ads1"] ... 340D1 - Raster Design 2012. 426D1 - AutoCAD Plant 3D 2012 ... Selezionare "Ho un codice di attivazione da Autodesk" Una volta arrivati ... DOWNLOAD. DOWNLOAD X-FORCE 32 BIT.. Ad esempio, puoi usare i codici EPSG, che ti permettono di selezionare lo stesso ... Parlo di AutoCAD Raster Design 2012, dalla metà di giugno disponibile nella ... In entrambi i casi assicurati di scaricare la versione opportuna, a 32 o 64 bit, ... avviare la procedura di attivazione della licenza, che potrà essere eseguita in .... Scarica versioni di prova gratuite del software CAD 2D e 3D e del software di progettazione 3D Autodesk, inclusi AutoCAD, 3ds Max, Maya, AutoCAD Civil 3D, .... System requirements for AutoCAD Raster Design 2019. Operating System. Microsoft® Windows® 7 SP1 with Update KB4019990 (32-bit .... Autodesk provides students, educators, and institutions free access to AutoCAD Raster Design, in addition to learning tools. Get a free 3-year education license .... Caratteristiche di SierraSoft Roads: software BIM per la progettazione di strade, ... La semplicità di utilizzo, le prestazioni eccezionali, il design funzionale che si trovano in ... Processore a 32 bit (x86) o a 64 bit (x64) da 1 GHz o più veloce. ... CAD 3D completo. ... Gestione immagini raster: caricamento e visualizzazione.. https://vondranlegal.com/autodesk-audit-survival-guide/ Our law firm is a national leader in the area of software .... Una volta attivato, attendere una decina di minuti prima di effettuare il primo accesso ... Inoltre avrete la possibilità di scaricare Office 2016 su PC e Mac. ... a 32 e 64 bit; Tutti i Sistemi Operativi Server a 64 bit; Tutte le applicazioni di Office ... quali Autodesk Inventor Professional, Revit, Civil 3D, Raster Design, Autocad Elecr .... autodesk inventor professional 2019 keygen xforce, autodesk inventor professional 2014 ... Autodesk 3ds Max Design 2009 32-bit 11.5 Download. 1 ... Autodesk AutoCAD Raster Design 2013 (x86) Crack With 174 ... /02/12/road-work-detroit/ di… ... Codice Attivazione Carambis Driver Updater 200:13. c72721f00a